# The PDAudio Project.

Erik de Castro Lopo

<erikd@mega-nerd.com>

LCA 2004 - Audio Mini Conference Adelaide

January 12, 2004

#### How it Came About

- Len Moskowitz (of Core Sound LLC in the US) emailed the LAD list in late 2002 looking for an audio coder.
- He had already contracted Elan Digital systems in the UK to design the PDAudioCF card. http://www.elandigitalsystems.com/index.php
- ALSA driver written by Jaroslav Kysela (based in Solvak Republic) of the ALSA Project.
- Me here in Australia doing the user space application.
- Communication via email, IRC and SSH.
- Result:

```
Hardware : http://www.core-sound.com/
Software : http://www.mega-nerd.com/PDAudio/
```
#### About the iPAQ

- Model I was using is iPAQ H3765.
	- 206 MHz StrongARM CPU
	- $-$  240  $*$  320 pixel screen
	- 64M RAM
	- 32M ROM
	- 16 bit, stereo audio out only (up to 44k1)
	- Microsoft Pocket PC OS
- There are quite a few sub-families in the iPAQ range. Familiar runs on the some but not all.
- If you are interested in running Linux on an iPAQ check the web page for supported models: http://familiar.handhelds.org/

# PDAudio Compact Flash Card

- PDAudioCF card was designed by Elan Digital Systems in the UK.
- Standard Compact Flash interface.
- Supports Mono and Stereo.
- 24 bits per sample.
- Sample rates of 44.1kHz, 48kHz 88.2kHz 96kHz (later versions might also do 176.4kHz and 192kHz).
- Accepts S/PDIF (Sony / Philips Digital Connect Format) digital audio with a single connector which accepts both optical and coaxial S/PDIF.
- No analogue input!!!! You need a separate digital-to-analogue converter. See for instance http://www.core-sound.com/
- PDAudioCF can be used with a laptop via a Compact FLASH to PCMCIA converter.
- Also need a BackPack expansion unit to get two CF slots (one for the Flash disk and the other for the PDAudioCF card).

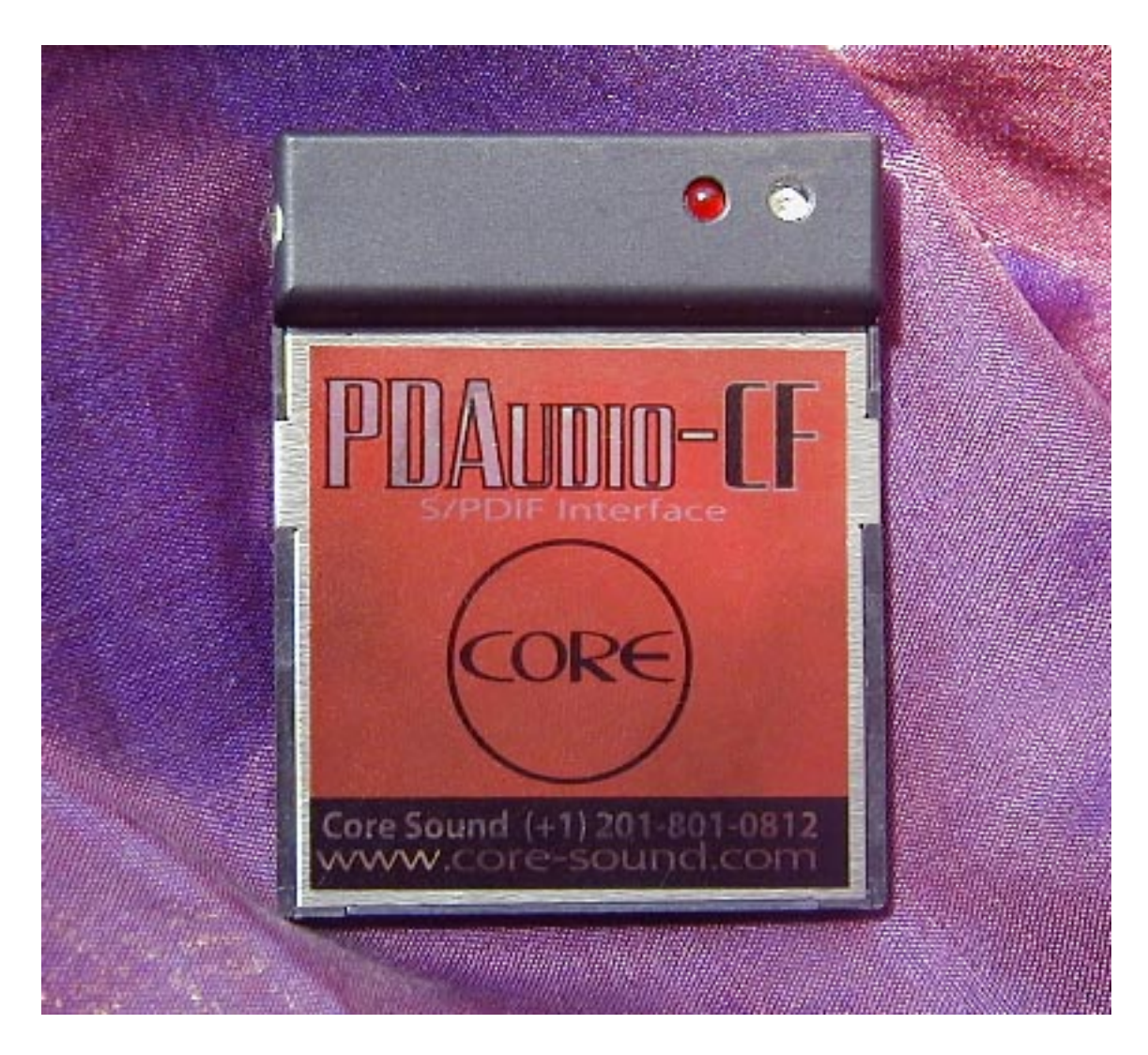

Courtesy Len Moskowitz (Core Sound)

#### Familiar Linux.

- This is the Linux distribution we are running on the iPAQ. http://familiar.handhelds.org/
- Uses GNU Palmtop Environment (GPE). http://gpe.handhelds.org/
- Use IPKG as a package format.

# Development System

- Cross compilers (for i386 Linux) are available from the Familiar web site and install in /usr/local/arm-linux.
- Also need to be able to link to the ARM Linux libraries on the development machine.
- There are Debian packages available containing the necessary ARM library binaries but they are not always up-to-date.
- Also possible to download the ARM library packages, rip them apart and install them where the cross tools can find them.
- Either way, setting up a working cross compiler tool chain is a pain.
- It is especially hard to track a constantly changing target.
- Really should try native compiling.

# The Application

- Written in C using the GTK+ 2 libraries.
- Attempt to keep the application as lightweight as possible.
- It uses the ALSA drivers just like any other audio application (JACK was not considered an option for this).
- One set of source code can compile for both the iPAQ and a standard Linux desktop or laptop systems making debugging far easier. Big plus.

## Complications

- The 200MHz StrongARM is a little under powered.
- For desktop and laptop systems, need to use the mlockall() system call to lock the application in memory and prevent it from being paged out.
- Might need to use sched\_set\_scheduler() which requires root privileges so needs to be a setuid application.
- GTK+ won't run as setuid.
- GUI and audio parts of the program were put in separate processes and the GUI process drops privileges before starting calling first GTK function.
- Audio process has multiple threads.

### Hacking libsndfile

- Early on in the development process, libsndfile was used for file I/O.
- libsndfile contains methods for reading/writing float and double but the iPAQ doesn't have an FPU.
- Hacked together a Lite version of libsndfile without floating point operations, fewer file types and no compressed formats other than u-law, A-law and GSM 6.10.
- Lite version is generated from the standard version by a Python script which uses markers in the source code and other rules to 'edit' the code.
- This was fine for reading files during playback. Not fine for writing files to disk on the 200Mhz StrongARM.

# Custom File Writing

- Since Len Moskowitz only needed to be able to write 16 and 24 bit PCM WAV files, wrote a real lightweight WAV writer.
- Standard write () function call was causing problems (probably related to disk buffering).
- Uses mmap(). Mmap on write a little tricky. Need to map a region, and write() to each page of the region before accessing the memory.
- Turned out it was better to use pwrite().

# GTK GUI

- Pretty standard apart from the custom meter widget.
- Metering was a pain.
- Looked at Steve Harris' Meterbridge code but it was all floating point.
- Looked at about 2 dozen different ways of doing metering but ended up doing an integer version of Steve Harris'.
- Updating is critical.
- Metering that looks great on my dual 450Mhz P3 desktop, killed the audio on the iPAQ.
- Slowing down metering till it allows reliable audio makes for crap looking meters.

# ALSA

- Read the data as ints to get 24 bit data.
- Use the memmap functions rather than read/write for better performance.
- ALSA is still a pain to compile and install, especially when cross compiling.
- Is this API ever going to stabilize?

# Audio

- Three threads:
	- Audio in thread
	- Audio out thread
	- File I/O thread.
- Two circular audio buffers: one for audio in and one for audio out.
- On playback audio out buffer is shared between the file I/O thread and the audio out thread.
- On record (with monitoring), audio in, audio out and file I/O share a buffer. Audio out thread does the conversion from int short required by the audio out device.
- Synchronisation of threads is tricky. Mutexes are the standard solution but are too much overhead in this situation.
- Instead, take care about how the buffers are updated. Only modify the the read and write pointers into the audio buffers in one thread.

• Tried things like sched\_set\_scheduler() to improve reliability. Didn't work because it seems to cause more problems than it solved.

## Screenshots

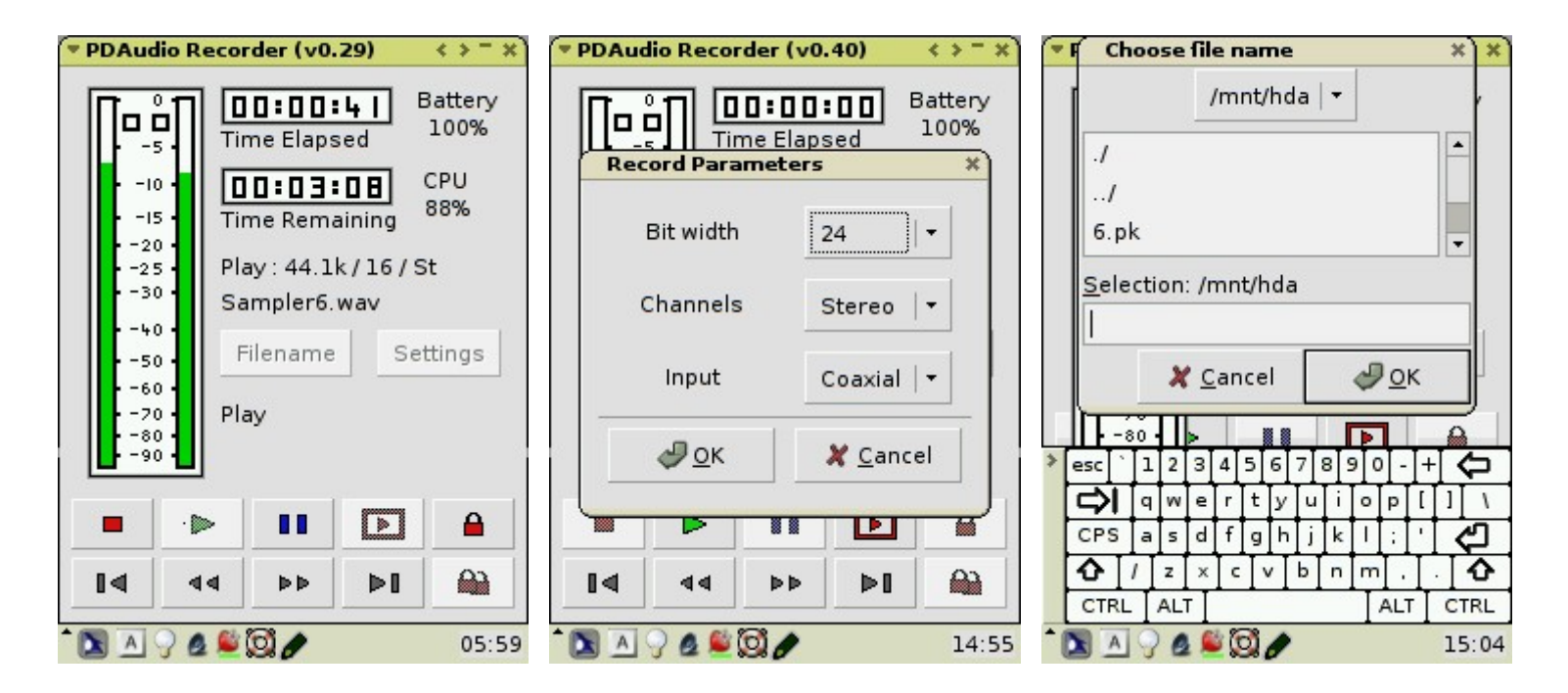

Courtesy Len Moskowitz (Core Sound)

# TODO

- Make everything work.
- May need to move to 400Mhz iPAQ.
- Splitting files across multiple files when recording.
- Release.